## Минобрнауки России

# Федеральное государственное бюджетное образовательное учреждение высшего образования **«Оренбургский государственный университет»**

Кафедра управления и информатики в технических системах

# **РАБОЧАЯ ПРОГРАММА**

# ДИСЦИПЛИНЫ

*«Б.1.В.ОД.6 Автоматизация технологических процессов и производств»*

Уровень высшего образования

## БАКАЛАВРИАТ

## Направление подготовки

*27.03.04 Управление в технических системах* (код и наименование направления подготовки)

*Управление и информатика в технических системах* (наименование направленности (профиля) образовательной программы)

Тип образовательной программы *Программа академического бакалавриата*

> Квалификация *Бакалавр* Форма обучения *Очная*

Рабочая программа рассмотрена и утверждена на заседании кафедры

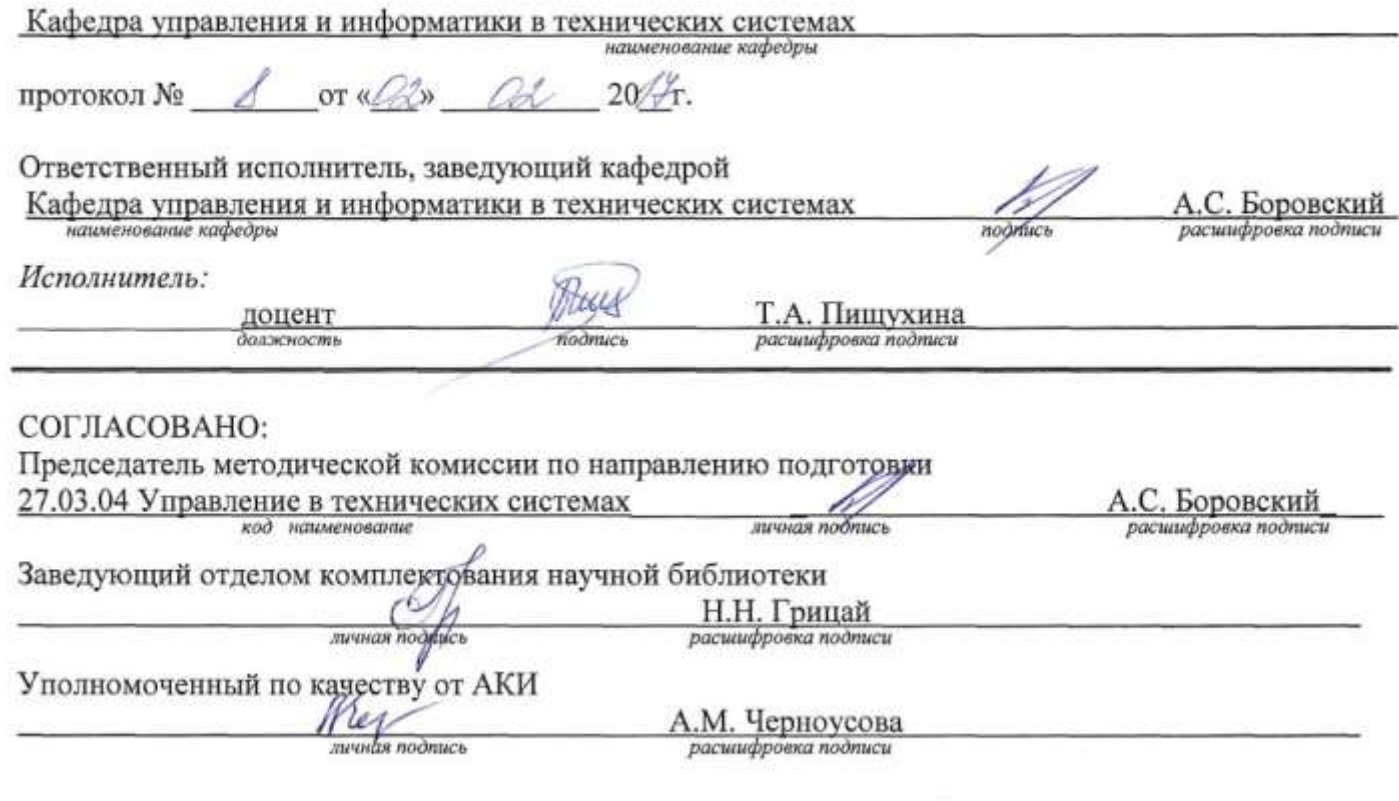

© Пищухина Т.А., 2017<br>© ОГУ, 2017

×

#### **1 Цели и задачи освоения дисциплины**

**Цель** освоения дисциплины:

изучение теоретических основ автоматизации технологических и производственных процессов и получение практических навыков по их математическому моделированию с помощью программных средств.

## **Задачи:**

- получить базовые представления о целях и задачах автоматизации производства;

- изучить инструменты автоматизации, применяемые на различных этапах жизненного цикла изделия;

- ознакомиться с современными средствами и методами автоматизации работ, выполняемых человеком и автоматизации технологических процессов;

- получить знания о программных средствах, применяемых для автоматизации технологических и производственных процессов;

- изучить основы автоматизированных систем конструкторско-технологической подготовки производства в целях практического использования для построения сложных технических форм и оформления технической и технологической документации;

- изучить компьютеризированные методы теории автоматического управления, применяемые в современном производстве для получения математических моделей.

# **2 Место дисциплины в структуре образовательной программы**

Дисциплина относится к обязательным дисциплинам (модулям) вариативной части блока 1 «Дисциплины (модули)»

## Пререквизиты дисциплины: *Отсутствуют*

Постреквизиты дисциплины: *Б.2.В.П.1 Научно-исследовательская работа, Б.2.В.П.2 Преддипломная практика*

# **3 Требования к результатам обучения по дисциплине**

Процесс изучения дисциплины направлен на формирование следующих результатов обучения

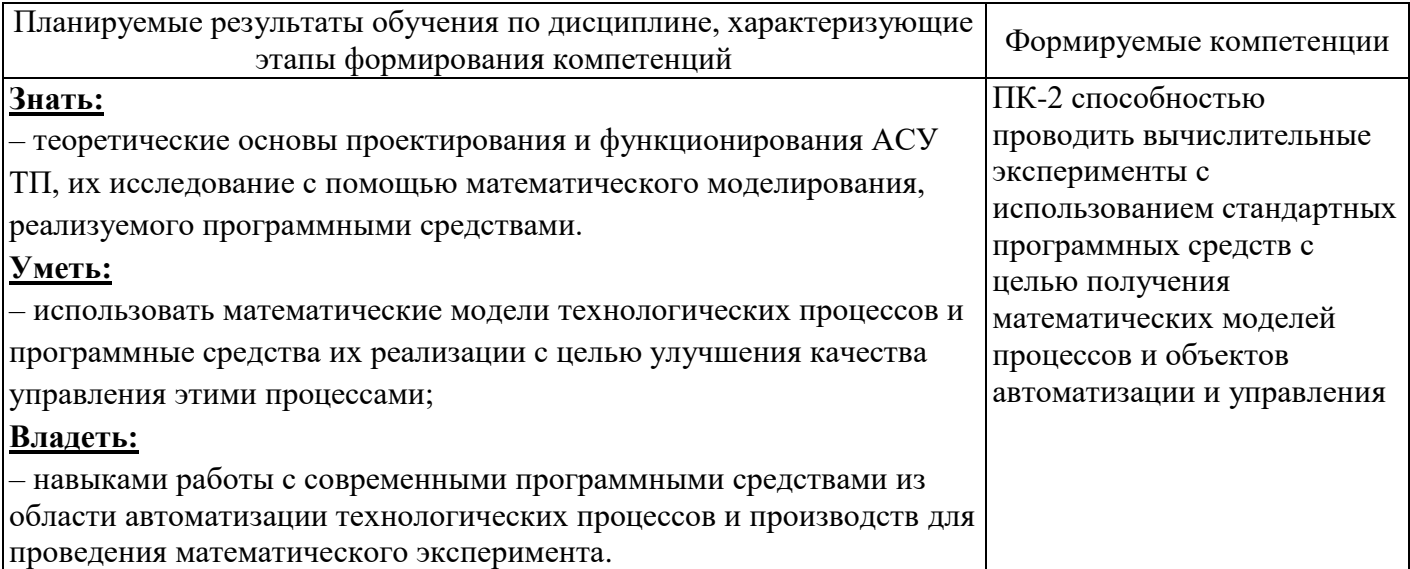

# **4 Структура и содержание дисциплины**

# **4.1 Структура дисциплины**

Общая трудоемкость дисциплины составляет 10 зачетных единиц (360 академических часов).

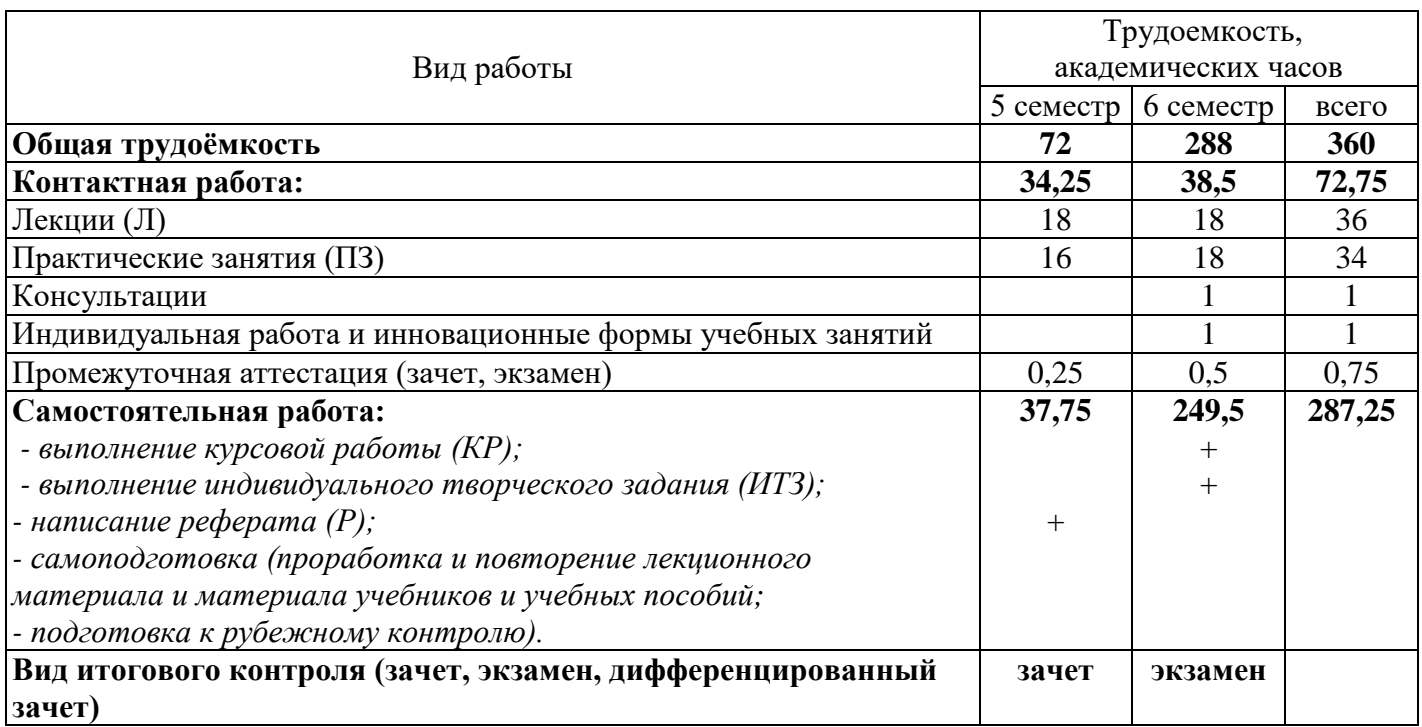

Разделы дисциплины, изучаемые в 5 семестре

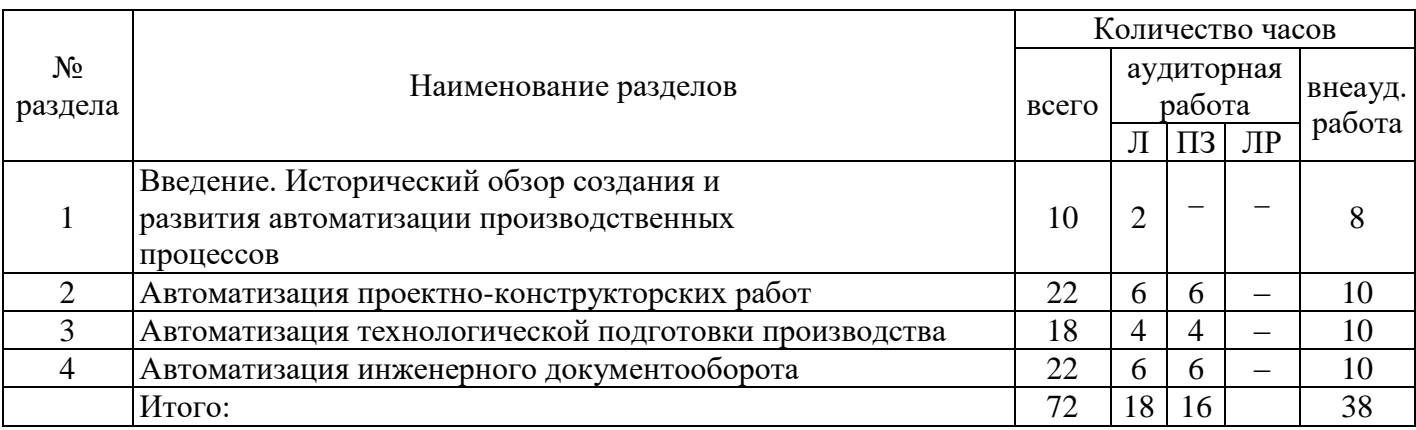

# Разделы дисциплины, изучаемые в 6 семестре

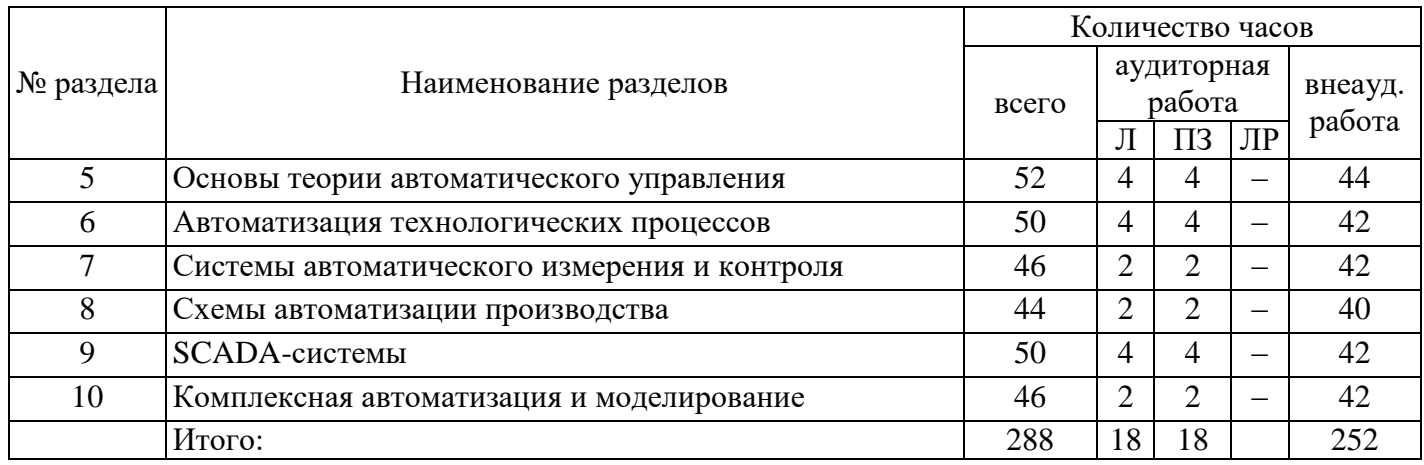

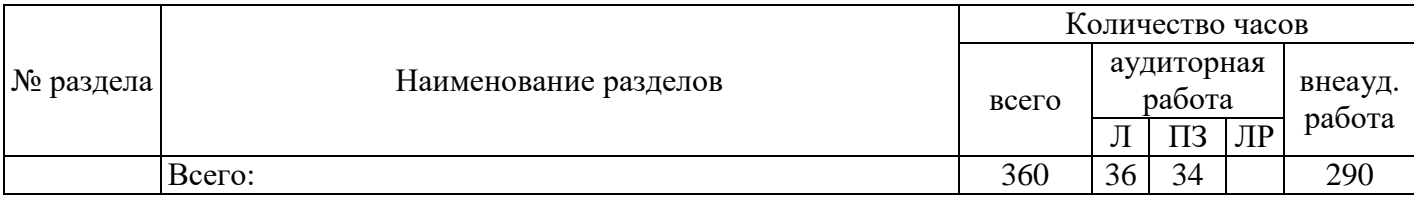

## **4.2 Содержание разделов дисциплины**

## **Раздел 1 Введение. Исторический обзор создания и развития автоматизации производственных процессов**

Значение в использовании новых методов организации производства современного программного управляемого технологического оборудования, микропроцессорных управляюще-вычислительных средств и робототехнических систем. Связь технологических задач с автоматизацией производственных процессов. Содержание и задачи курса.

## **Раздел 2 Автоматизация проектно-конструкторских работ**

Порядок выполнения и эффективность опытно-конструкторских и технологических работ. Классификация по уровню формализации решаемых задач, по функциональному назначению, по специализации, по технической организации. Классификация CAD/CAM/CAE – систем. Сравнительный анализ систем. Геометрическое моделирование. Автоматизированные системы инженерных расчетов.

#### **Раздел 3 Автоматизация технологической подготовки производства**

G-код. CAM-системы. Верификация и оптимизация управляющих программ. Виды обработки. Основные принципы и содержание работ технологической подготовки производства. Виды информации, используемые в АСТПП. CAPP – системы.

## **Раздел 4 Автоматизация инженерного документооборота**

Функции PDM (Product Data Management). Электронное хранилище документов. Структуризация проекта и классификаторы, классификация документов. Атрибуты и система поиска. Разграничение доступа. Интеграции различных систем конструкторско-технологической подготовки производства. Автоматическое отслеживание и история создания и управления изменениями. Коллективная работа над проектом. Отчеты и экспорт информации. Управление нормативно-справочной информацией. Передача данных в ERP-системы. Компоненты и составляющие. Систем управления жизненным циклом изделия.

#### **Раздел 5 Основы теории автоматического управления**

Общие сведения о процессах автоматического управления. Объект автоматизации и их основные свойства. Системы автоматического регулирования.

## **Раздел 6 Автоматизация технологических процессов**

Структура систем автоматизации технологических процессов. Технические средства автоматизации: датчики давления, уровня, расхода, контроллеры, исполнительные механизмы. Знакомство со SCADA-системами. Основные этапы проектирования и реализации систем автоматического управления в SCADA-системе.

## **Раздел 7 Системы автоматического измерения и контроля**

Функциональные схемы систем автоматического измерения и контроля. Основные элементы системы автоматического контроля: объекты и контрольно-измерительные приборы. Первичные и вторичные приборы. Местный, дистанционный и телемеханический контроль. Классификация КИП. Погрешности измерений. Датчики. Профилактический контроль состояния датчиков и ремонт заменой модулей.

#### **Раздел 8 Схемы автоматизации производства**

Основные элементы функциональных схем САР. Структурные схемы. Условные графические обозначения средств автоматизации и разработка функциональных технологических схем автоматизации и управления с использованием локальных и микропроцессорных управляющих вычислительных устройств систем и средств автоматизации.

## **Раздел 9 SCADA-системы**

Диспетчерское управление. АСУТП при применении SCADA-систем. Назначение SCADAсистем. Состав и предъявляемые требования к SCADA-системам. Инсталляция и настройка SCADAсистем. Обзор зарубежных SCADA-систем.

## **Раздел 10 Комплексная автоматизация и моделирование**

Имитационное моделирование. Цифровое производство. Виртуальная производственная среда. Трансляция данных из проектных систем в производственные. Моделирование и визуализация производственных систем и процессов; планирование, моделирование и оценка качества различных технологических процессов и операций на ранних этапах подготовки в виртуальной среде. Оптимизация процессов и ресурсов. Системы Tecnomatix, TIA portal компании Siemens PLM Software и Delmia компании Dassault Systemes.

## **4.3 Практические занятия (семинары)**

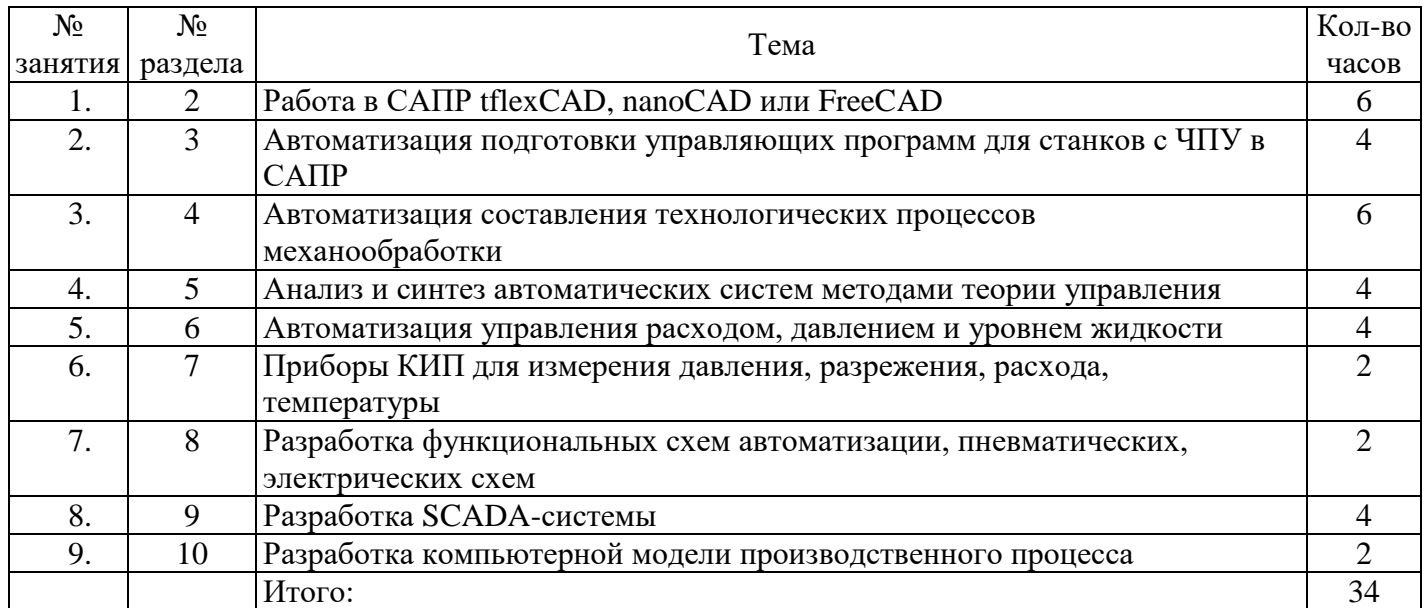

## **4.4 Курсовая работа**

Целью курсовой работы является закрепление теоретических и практических знаний по автоматизации технологических процессов и производств и формированию умений по проектированию систем автоматизации технологических процессов.

Темой курсового проектирования является разработка проекта автоматизации заданного технологического процесса с использованием программно-технических комплексов на микропроцессорной основе управления.

Исходные данные задаются в виде конкретного технологического процесса, который необходимо реализовать в интегрированной среде разработки SCADA Trace Mode.

Примерная тематика курсовых проектов по дисциплине «Автоматизация технологических процессов и производств»:

– автоматизация процесса получение смеси с определённой концентрацией компонента;

- автоматизация процесса извлечения твёрдой фазы из жидкости в отстойниках;
- автоматизация процесса центрифугирования;
- автоматизация процесса фильтрования жидкостей;
- автоматизация процесса фильтрования газов;
- автоматизация процесса флажной очистки газов;
- автоматизация процесса очистки газов электрической дугой;
- автоматизация процесса нагрева продукта;
- автоматизация процесса нагрева продукта в трубчатой печи;
- автоматизация процесса вакуумной выпарки;
- автоматизация процесса кристаллизации разбавленного продукта;

– автоматизация процесса регулирования расхода продукта с коррекцией по составу целевых продуктов;

- автоматизация процесса регулирования состава абсорбента в колонне;
- автоматизация процесса адсорбции;
- автоматизация процесса десорбции в кипящем слое;
- автоматизация процесса сушки влажного материала;
- автоматизация процесса противопоточной сушки влажного материала;
- автоматизация процесса ленточной сушки влажного материала;
- автоматизация процесса струйной сушки влажного материала;
- автоматизация процесса радиационной сушки влажного материала;
- автоматизация процесса измельчения материала.
- Курсовая работа содержит следующие пункты:
- титульный лист;
- содержание;
- введение;
- описание принятых технологических процессов;
- описание разработанной мнемосхемы технологического процесса в SCADA Trace Mode;
- описание разработанных алгоритмов управления и программ для ПЛК;
- описание разработанных трендов и отчетов;
- заключение;
- список использованных источников;
- приложения.

Выполнение и оформление пояснительной записки и графических материалов по курсовой работе проводятся в соответствии с СТО 02069024.101-2015 «Работы студенческие. Общие требования и правила оформления». – Оренбург: ОГУ, 2015. – 85 с.

# **5 Учебно-методическое обеспечение дисциплины**

# **5.1 Основная литература**

Разделы 5 семестра, которые относятся к «Автоматизации производственных процессов»:

– Скрябин В. А. Автоматизация производственных процессов в машиностроении: Учебник / Скрябин В.А., Схиртладзе А.Г., Зверовщиков А.Е. - М.: КУРС, НИЦ ИНФРА-М, 2017. - 320 с.: 60x90 1/16 (Переплёт 7БЦ) ISBN 978-5-906818-60-7. Режим доступа: [http://znanium.com/bookread2.php?book=752393.](http://znanium.com/bookread2.php?book=752393)

Разделы 6 семестра, которые относятся к «Автоматизации технологических процессов»:

– Автоматизация технологических процессов: Учебное пособие / С.Н. Фурсенко, Е.С. Якубовская, Е.С. Волкова. - М.: НИЦ ИНФРА-М; Мн.: Нов. знание, 2015. - 377 с.: ил.; 60x90 1/16. - (Высшее образование). (п) ISBN 978-5-16-010309-9. Режим доступа: http://znanium.com/bookread2.php?book=483246.

# **5.2 Дополнительная литература**

– Автоматизация производственных процессов: учеб. пособие / В.В. Клепиков, Н.М. Султанзаде, А.Г. Схиртладзе. – М.: ИНФРА-М, 2017. – 208 с. – (Высшее образование: Бакалавриат). – www.dx.doi.org/10.12737/18466. Режим доступа: [http://znanium.com/bookread2.php?book=883959.](http://znanium.com/bookread2.php?book=883959)

– Автоматизация технологических процессов и производств: Учебное пособие / А.А. Иванов. - 2-e изд., испр. и доп. - М.: Форум: НИЦ ИНФРА-М, 2017. - 224 с.: 60x90 1/16. - (Высшее образование). – ISBN 978-5-91134-948-6. Режим доступа: http://znanium.com/bookread2.php?book=795655.

– Проектирование автоматизированных систем производства: Учебное пособие / В.Л. Конюх. - М.: КУРС: НИЦ ИНФРА-М, 2014. - 312 с.: 60x90 1/16. (переплет) ISBN 978-5-905554-53-7. Режим доступа: http://znanium.com/bookread2.php?book=449810.

# **5.3 Периодические издания**

- 5.3.1 САПР и графика: журнал. М.: Агентство «Роспечать», 2017.
- 5.3.2 Информационные технологии в проектировании и производстве: журнал. М.: Агентство

«Роспечать», 2016.

5.3.3 Автоматизация. Современные технологии: журнал. - М.: Агентство «Роспечать», 2017.

5.3.4 Вестник машиностроения: журнал. - М.: Агентство «Роспечать», 2017.

5.3.5 Машиностроитель: журнал. - М.: Агентство «Роспечать», 2016.

5.3.6 Автоматика и телемеханика: журнал. - М.: Наука, 2016.

5.3.7 СТИН: журнал. - М.: Агентство «Роспечать», 2016.

5.3.8 Мехатроника, автоматизация, управление: журнал. - М.: Агентство «Роспечать», 2017.

5.3.9 Справочник. Инженерный журнал: журнал. - М.: Агентство «Роспечать», 2017.

5.3.10 Технология машиностроения: журнал. - М.: Агентство «Роспечать», 2017.

5.3.11 Информационно-измерительные и управляющие системы: журнал. - М.: Агентство «Роспечать», 2017.

# **5.4 Интернет-ресурсы**

5.4.1 Все о САПР и ГИС. – Режим доступа: [http://www.cad.ru.](http://www.cad.ru/)

5.4.2 Журнал «САПР и графика». – Режим доступа:<http://www.sapr.ru/>

5.4.3 САПР CAD/CAM/CAE Системы. Черчение. 3D Моделирование. – Режим доступа: [http://-rucadcam.ru/.](http://-rucadcam.ru/)

5.4.4 Все о САПР, РLM и ERP. – Режим доступа: http://isicad.ru/.

5.4.5 Форум пользователей систем КОМПАС, ЛОЦМАН, ВЕРТИКАЛЬ, Корпоративных Справочников и прикладных библиотек. Раздел «Конструкторские и технологические задачи». – Режим доступа: [http://forum.ascon.ru/index.php/board,15.0.html.](http://forum.ascon.ru/index.php/board,15.0.html)

5.4.6 SCADA TRACE MODE. SCADA системы для АСУ ТП. – Режим доступа: [http://www.adastra.ru.](http://www.adastra.ru/)

5.4.7 SCADA система MasterSCADA. Демоверсия доступна после регистрации. – Режим доступа: https://masterscada.insat.ru/services/support/demos/.

5.4.8 Режим доступа:<http://www.novtex.ru/> - теоретические и прикладные научно-технические журналы, обеспечивающие научной, производственной, обзорно-аналитической и образовательной информацией руководящих работников и специалистов промышленных предприятий, научных академических и отраслевых организаций, а также учебных заведений в области приоритетных направлений развития науки и технологий.

5.4.9 <https://openedu.ru/course/spbstu/MODIEL/>- «Открытое образование», Каталог курсов, Политех: «Современная промышленная электроника».

5.4.10 <https://openedu.ru/course/ITMOUniversity/ACSE/>- «Открытое образование», Каталог курсов, Университет ИТМО: «Элементы систем автоматического управления».

## **5.5 Программное обеспечение, профессиональные базы данных и информационные справочные системы современных информационных технологий**

Программное обеспечение для выполнения лабораторных работ:

‒ Операционная система Microsoft Windows.

– Open Office/LibreOffice - cвободный офисный пакет программ, включающий в себя текстовый и табличный редакторы, редактор презентаций и другие офисные приложения.

– ПО для решения научных и прикладных задач - среда динамического моделирования технических систем SimInTech. Свободная тестовая версия с ограничениями, доступная после регистрации. Режим доступа: [http://simintech.ru/?page\\_id=731.](http://simintech.ru/?page_id=731)

‒ Cистема автоматизированного проектирования, разработанная компанией «Топ Системы». Бесплатная учебная версия. Режим доступа: [ftp://ftp.topsystems.ru/Free/TFCAD\\_ST\\_16x64\\_PACK.zip.](ftp://ftp.topsystems.ru/Free/TFCAD_ST_16x64_PACK.zip)

– ПО для решения научных и прикладных задач – программная система для автоматизации технологических процессов (АСУ ТП), телемеханики, диспетчеризации, учета ресурсов (АСКУЭ, АСКУГ) и автоматизации зданий SCADA TRACE MODE версия 6.10. – Режим доступа: <http://www.adastra.ru/> (базовая бесплатная (доступна после скачивания) версия).

– Среда программирования программируемых логических контроллеров Owen - CoDeSys. - Режим доступа: [http://ftp.owen.ru/index.html/CoDeSys/CoDeSys\\_v23941.zip.](http://ftp.owen.ru/index.html/CoDeSys/CoDeSys_v23941.zip)

– ПО для решения широкого спектра научных и прикладных задач MathWorks MATLAB R2009a.

‒ Базовая система автоматизированного проектирования под Windows, предназначенная для разработки и выпуска рабочей документации (чертежей), разработки российской компании «Нанософт». Бесплатная версия доступна после регистрации. Режим доступа: [https://nanocad.com/products/nanoCAD/download/.](https://nanocad.com/products/nanoCAD/download/)

– ПО для решения научных и прикладных задач - параметрическая САПР общего назначения с открытыми исходными кодами. Режим доступа:

[https://github.com/FreeCAD/FreeCAD/releases/download/0.16/FreeCAD.0.16.6706.f86a4e4-WIN](https://github.com/FreeCAD/FreeCAD/releases/download/0.16/FreeCAD.0.16.6706.f86a4e4-WIN-x86-installer.exe)[x86-installer.exe.](https://github.com/FreeCAD/FreeCAD/releases/download/0.16/FreeCAD.0.16.6706.f86a4e4-WIN-x86-installer.exe)

‒ Технорма / Документ [Электронный ресурс]: [система программных продуктов] / ООО Глосис-Сервис, ФБУ КВФ Интерстандарт. – Версия 1.11.36. – Электрон. дан. и прогр. – [Москва; Санкт-Петербург], [1999–2013]. – Режим доступа осуществляется в локальной сети ОГУ.

## **6 Материально-техническое обеспечение дисциплины**

Учебные аудитории для проведения занятий лекционного типа, семинарского типа, для проведения групповых и индивидуальных консультаций, текущего контроля и промежуточной аттестации.

Аудитории оснащены комплектами ученической мебели, техническими средствами обучения, служащими для представления учебной информации большой аудитории.

Для проведения практических занятий используются аудитории, оснащенные комплектами ученической мебели и компьютерной техникой.

Помещение для самостоятельной работы обучающихся оснащены компьютерной техникой, подключённой к сети «Интернет» и обеспечением доступа в электронную информационнообразовательную среду ОГУ.

## *К рабочей программе прилагаются:*

- Фонд оценочных средств для проведения промежуточной аттестации обучающихся по дисциплине;
- Методические указания для обучающихся по освоению дисциплины.